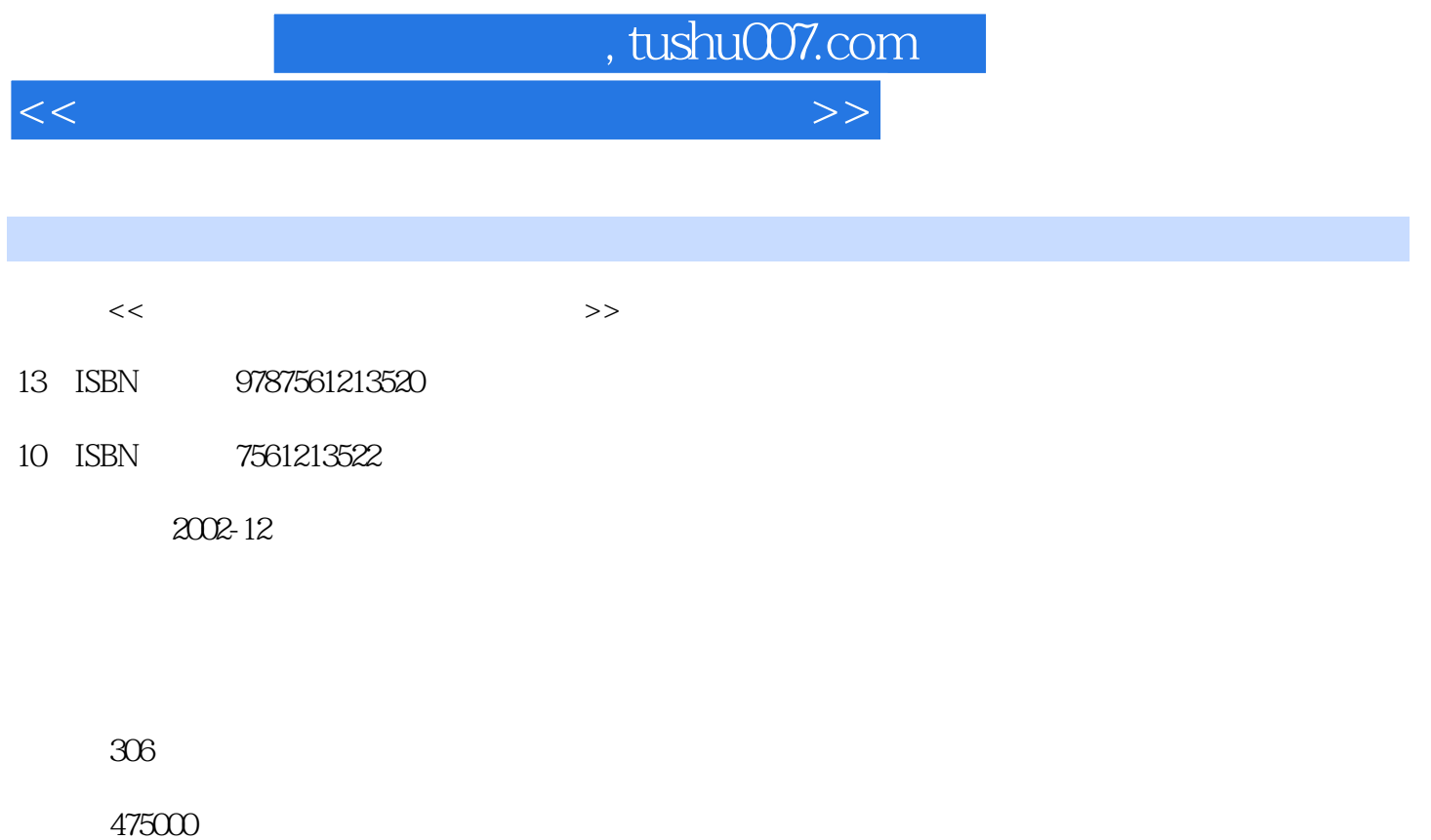

extended by PDF and the PDF

更多资源请访问:http://www.tushu007.com

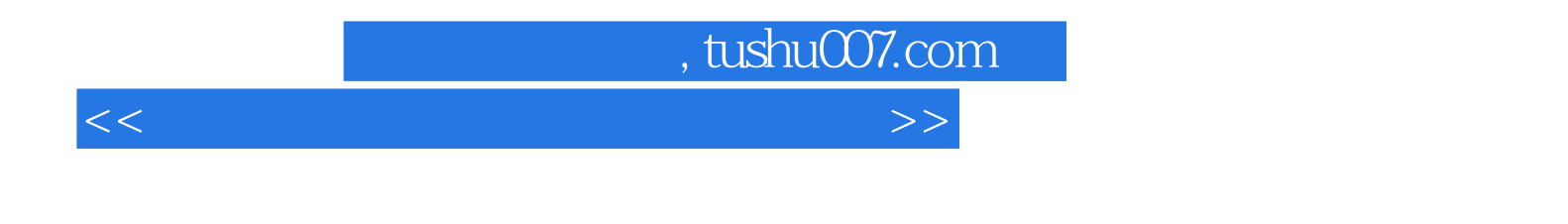

## Windows XP

Windows XP<br>Word 2002 Excel 2002 PowerPoint 2002

FrontPage 2002

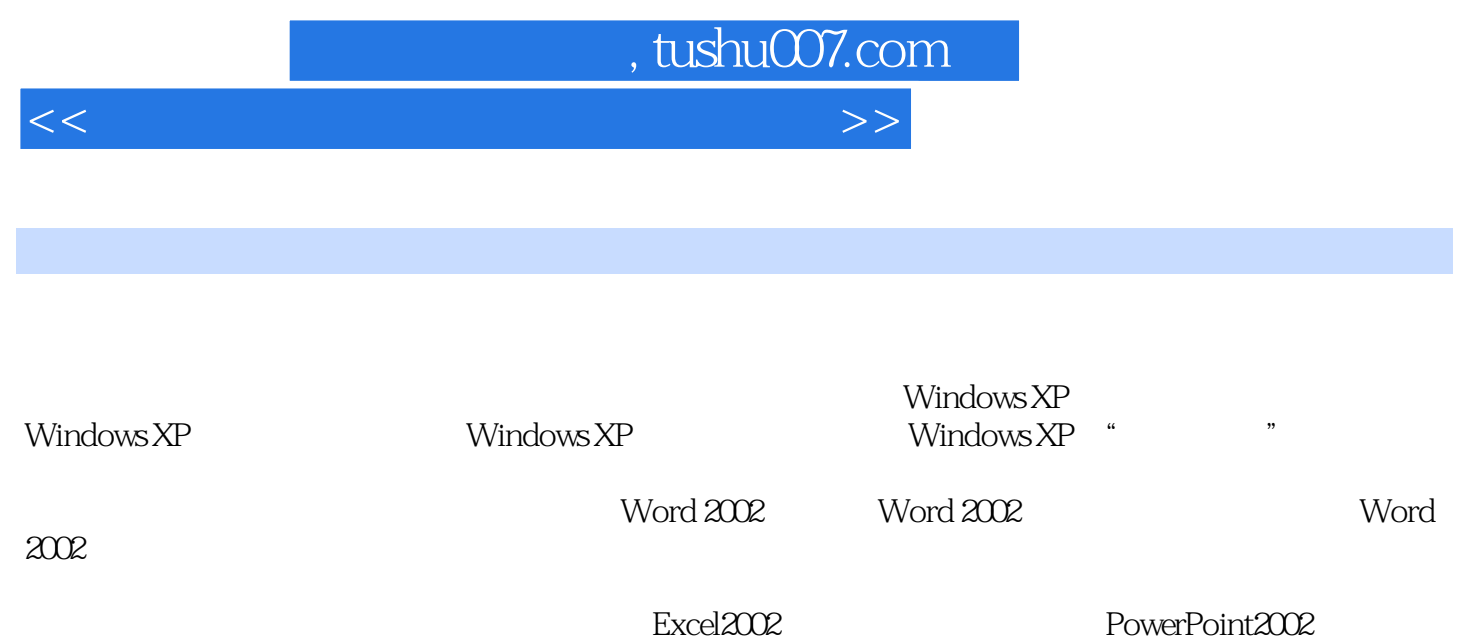

FrontPage 2002

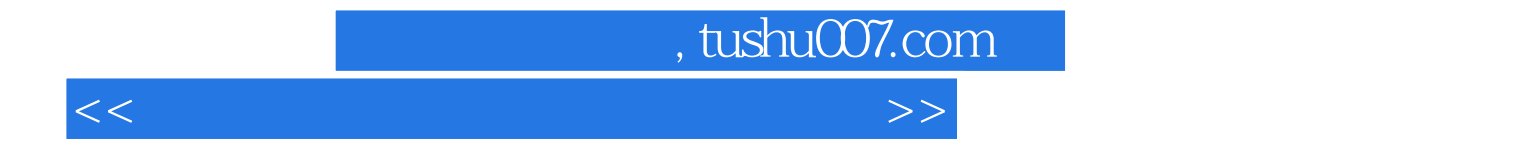

本站所提供下载的PDF图书仅提供预览和简介,请支持正版图书。

更多资源请访问:http://www.tushu007.com